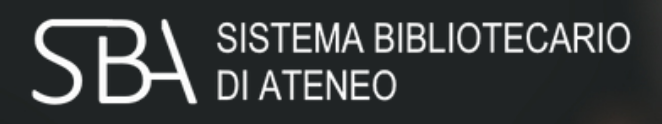

TI SERVE AIUTO CON LA BIBLIOGRAFIA?

IMPARA CON NOI AD USARE UN SOFTWARE GRATUITO PER GESTIRE LA BIBLIOGRAFIA DELLA TUA TESI

## zotero

**MERCOLEDÌ 12 OTTOBRE** ORE 10.00 – 12.00 (AREA SCIENZE SOCIALI)

**GIOVEDÌ 20 OTTOBRE** ORE 9.30-11.00 (AREA AGRIPOLIS)

**MERCOLEDÌ 26 OTTOBRE** ORE 10.00-12.00 (AREA SCIENZE)

**VENEREDÌ 28 OTTOBRE** ORE 10.00 – 12.00 (AREA UMANISTICA)

**MARTEDÌ 18 OTTOBRE** ORE 10.30-12.00 (AREA INGEGNERIA)

**VENERDÌ 21 OTTOBRE** ORE 10.30 – 12.30 **IN ENGLISH**

**GIOVEDÌ 27 OTTOBRE** ORE 10.00-12.00 (AREA PSICOLOGIA)

Scegli la data che preferisci: le aree disciplinari sono solo indicative, in ogni incontro saranno mostrate tutte le funzioni base di Zotero.

Tutti i laboratori si svolgono via **Zoom**. **Iscrizioni: <http://www.cab.unipd.it/Corsi-SBA-Iscrizione>** > (scegli l'area o lascia "Tutte le aree") *Per informazioni: [bibliotecadigitale.cab.unipd.it](http://bibliotecadigitale.cab.unipd.it/bd/gestione-bibliografie) > Gestione Bibliografie*

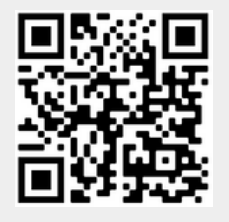